## **http://www.techonthenet.com/sql/**

**SQL** stands for "*Structured Query Language"*.

It is used by relational database technologies such as Oracle, Microsoft Access, and Sybase, among others. We've categorized SQL into the following topics:

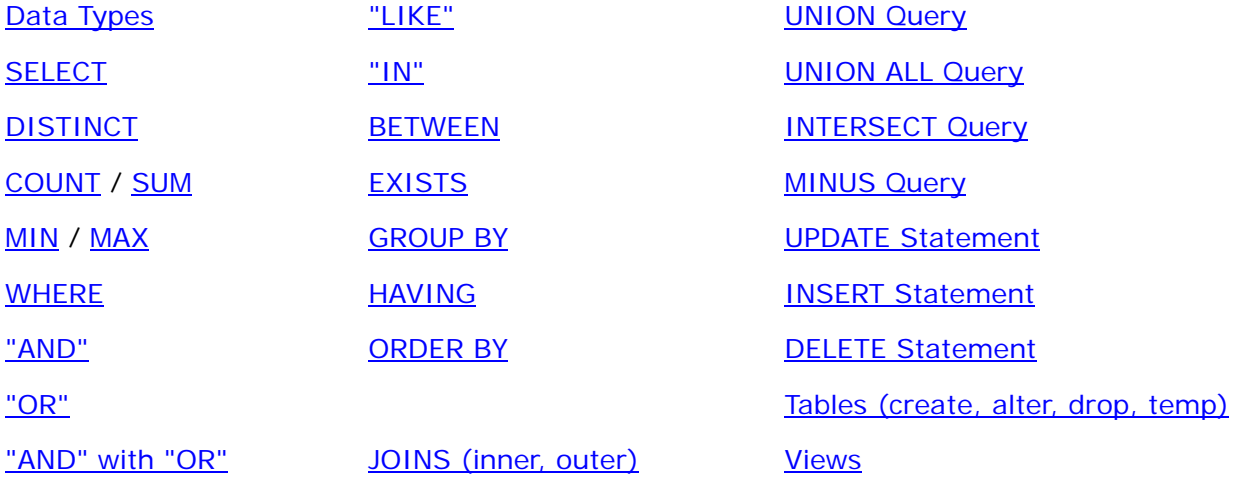

#### **SQL: Data Types**

The following is a list of general SQL datatypes that may not be supported by all relational databases.

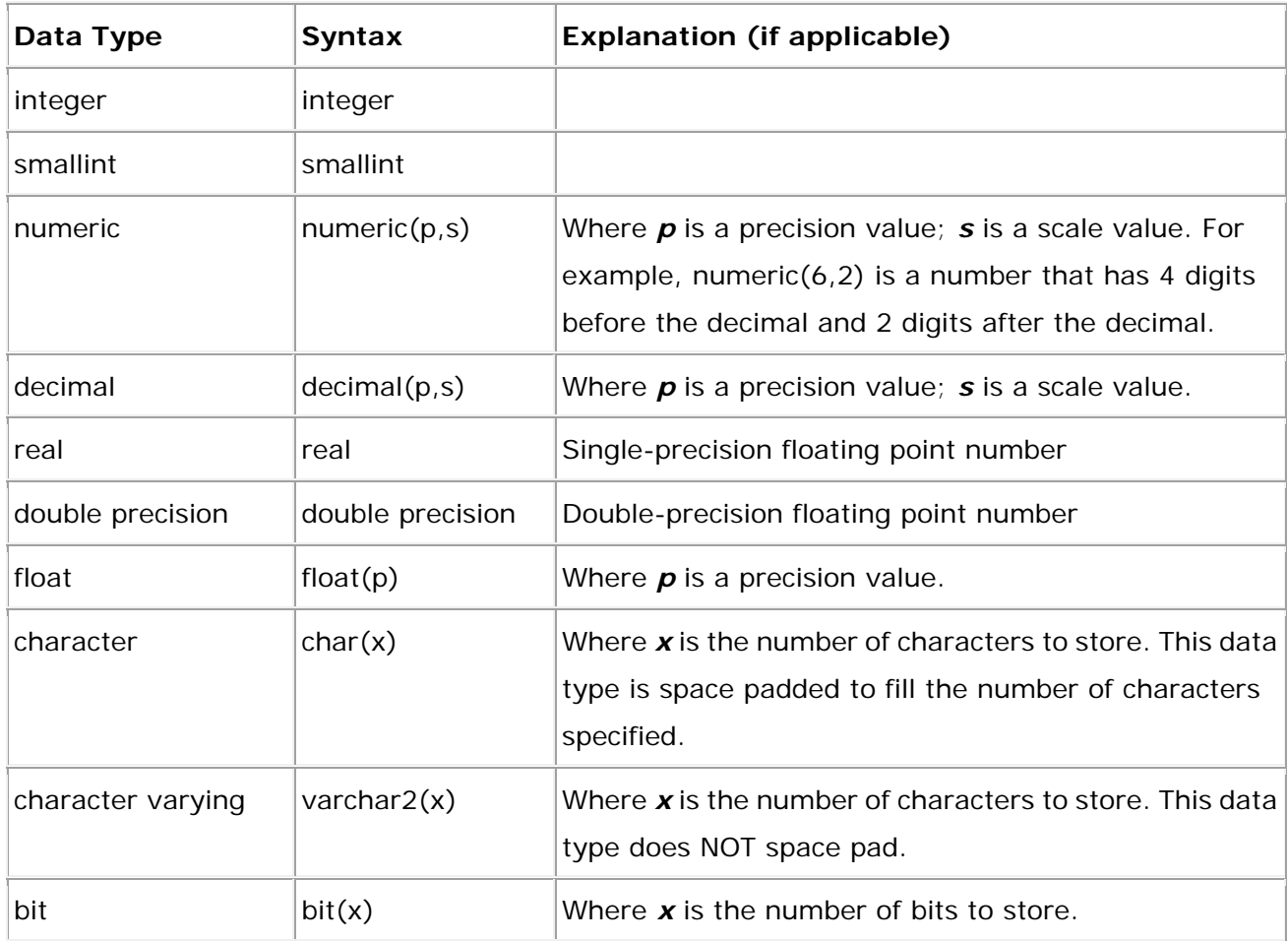

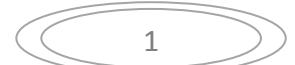

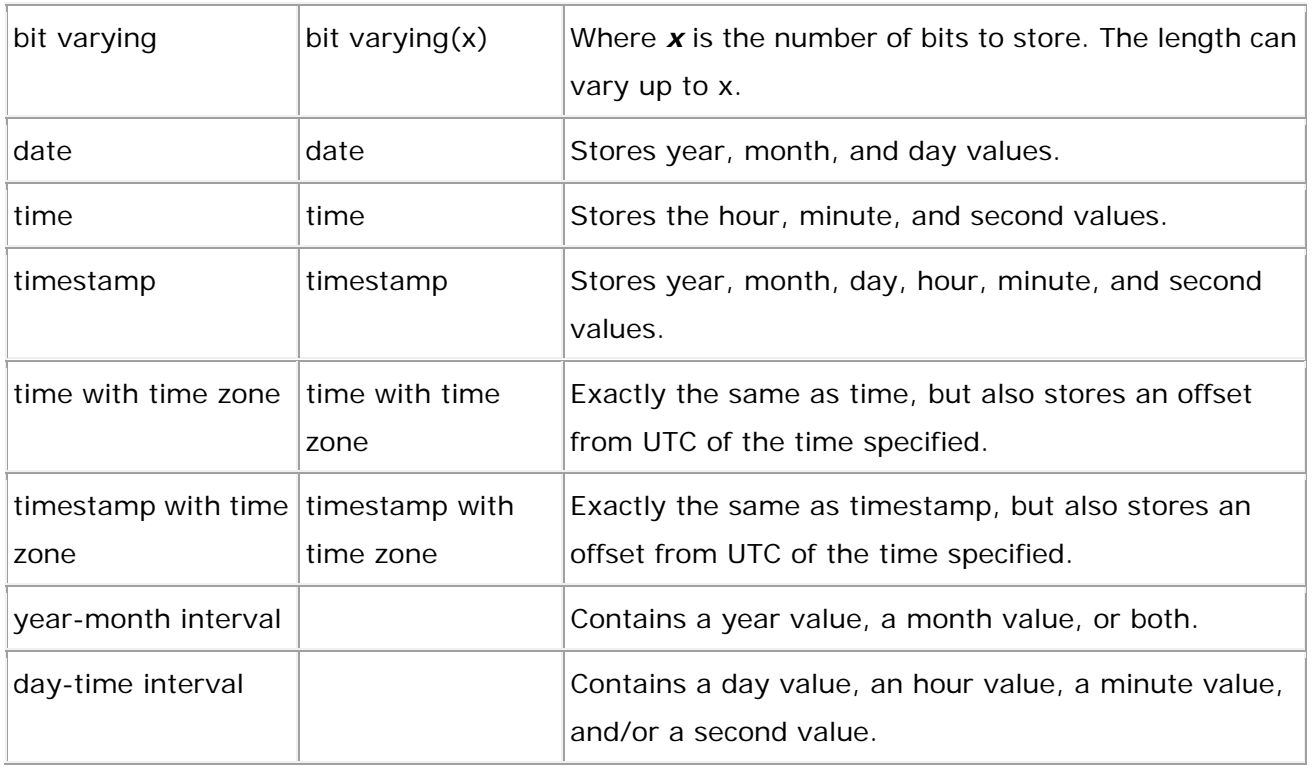

#### **SQL: SELECT Statement**

The SELECT statement allows you to retrieve records from one or more tables in your database. SYNTAX: SELECT columns FROM tables WHERE predicates;

#### **Example #1**

Let's take a look at how to select all fields from a table. SELECT \* FROM suppliers WHERE city = 'Newark';

In our example, we've used \* to signify that we wish to view all fields from the suppliers table where the supplier resides in Newark.

#### **Example #2**

You can also choose to select individual fields as opposed to all fields in the table. For example: SELECT name, city, state FROM suppliers

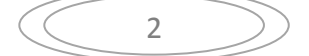

WHERE supplier\_id > 1000;

This select statement would return all name, city, and state values from the suppliers table where the supplier\_id value is greater than 1000.

#### **Example #3**

You can also use the select statement to retrieve fields from multiple tables. SELECT orders.order\_id, suppliers.name FROM suppliers, orders WHERE suppliers.supplier\_id = orders.supplier\_id;

The result set would display the order\_id and suppier name fields where the supplier\_id value existed in both the suppliers and orders table.

#### **SQL: DISTINCT Clause**

The DISTINCT clause allows you to remove duplicates from the result set. The DISTINCT clause can only be used with select statements. The syntax for the DISTINCT clause is: SELECT DISTINCT columns FROM tables WHERE predicates;

#### **Example #1**

Let's take a look at a very simple example. SELECT DISTINCT city FROM suppliers;

This SQL statement would return all unique cities from the suppliers table.

**Example #2**  The DISTINCT clause can be used with more than one field. For example: SELECT DISTINCT city, state FROM suppliers;

This select statement would return each unique city and state combination. In this case, the distinct applies to each field listed after the DISTINCT keyword.

#### **SQL: COUNT Function**

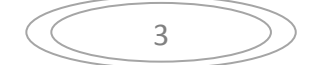

The COUNT function returns the number of rows in a query. The syntax for the COUNT function is: SELECT COUNT(*expression*) FROM tables WHERE predicates;

For example, if you have the following table called **suppliers**:

Note:

The COUNT function will only count those records in which the field in the brackets is NOT NULL.

**Supplier\_ID Supplier\_Name State** 1  $|IBM|CA$ 2 Microsoft 3 NVIDIA

The result for this query will return 3. Select COUNT(Supplier\_ID) from suppliers;

While the result for the next query will only return 1, since there is only one row in the suppliers table where the State field is NOT NULL. Select COUNT(State) from suppliers;

# **Simple Example**

For example, you might wish to know how many employees have a salary that is above \$25,000 / year. SELECT COUNT(\*) as "Number of employees" FROM employees WHERE salary > 25000;

In this example, we've aliased the count(\*) field as "Number of employees". As a result, "Number of employees" will display as the field name when the result set is returned.

# **Example using DISTINCT**

You can use the DISTINCT clause within the COUNT function. For example, the SQL statement below returns the number of unique departments where at least one employee makes over \$25,000 / year.

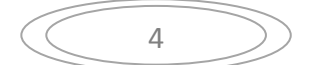

SELECT COUNT(DISTINCT department) as "Unique departments" FROM employees WHERE salary > 25000;

Again, the count(DISTINCT department) field is aliased as "Unique departments". This is the field name that will display in the result set.

## **Example using GROUP BY**

In some cases, you will be required to use a GROUP BY clause with the COUNT function.

For example, you could use the COUNT function to return the name of the department and the number of employees (in the associated department) that make over \$25,000 / year.

SELECT department, COUNT(\*) as "Number of employees" FROM employees WHERE salary  $> 25000$ GROUP BY department;

Because you have listed one column in your SELECT statement that is not encapsulated in the COUNT function, you must use a GROUP BY clause. The department field must, therefore, be listed in the GROUP BY section.

## TIP: Performance Tuning

Since the COUNT function will return the same results regardless of what NOT NULL field(s) you include as the COUNT function parameters (ie: within the brackets), you can change the syntax of the COUNT function to COUNT(1) to get better performance as the database engine will not have to fetch back the data fields.

For example, based on the example above, the following syntax would result in better performance:

SELECT department, COUNT(1) as "Number of employees" FROM employees WHERE salary > 25000 GROUP BY department;

Now, the COUNT function does not need to retrieve all fields from the employees table as it had to when you used the COUNT(\*) syntax. It will merely retrieve the numeric value of 1 for each record that meets your criteria.

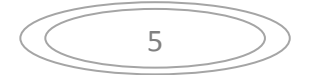

# **Practice Exercise #1:**

Based on the *employees* table populated with the following data, count the number of employees whose salary is over \$55,000 per year.

CREATE TABLE employees

```
( employee_number number(10) not null, 
    employee_name varchar2(50) not null, 
   salary number(6),
    CONSTRAINT employees_pk PRIMARY KEY (employee_number)
```
 $)$ ;

INSERT INTO employees (employee\_number, employee\_name, salary) VALUES (1001, 'John Smith', 62000);

INSERT INTO employees (employee\_number, employee\_name, salary) VALUES (1002, 'Jane Anderson', 57500);

INSERT INTO employees (employee\_number, employee\_name, salary) VALUES (1003, 'Brad Everest', 71000);

INSERT INTO employees (employee\_number, employee\_name, salary) VALUES (1004, 'Jack Horvath', 42000);

## **Solution**:

Although inefficient in terms of performance, the following SQL statement would return the number of employees whose salary is over \$55,000 per year. SELECT COUNT(\*) as "Number of employees"

FROM employees

WHERE salary > 55000;

It would return the following result set:

## **Number of employees**

3

A more efficient implementation of the same solution would be the following SQL statement:

SELECT COUNT(1) as "Number of employees" FROM employees WHERE salary > 55000;

Now, the COUNT function does not need to retrieve all of the fields from the table (ie: employee\_number, employee\_name, and salary), but rather whenever the

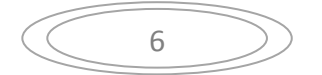

condition is met, it will retrieve the numeric value of 1. Thus, increasing the performance of the SQL statement.

# **Practice Exercise #2:**

Based on the *suppliers* table populated with the following data, count the number of distinct *cities* in the *suppliers* table:

CREATE TABLE suppliers

```
( supplier_id, number(10), not null, 
     supplier_name, varchar2(50), not null, 
     city, varchar2(50), 
     CONSTRAINT suppliers_pk PRIMARY KEY (supplier_id) 
\cdot
```
INSERT INTO suppliers (supplier\_id, supplier\_name, city) VALUES (5001, 'Microsoft', 'New York'); INSERT INTO suppliers (supplier\_id, supplier\_name, city) VALUES (5002, 'IBM', 'Chicago'); INSERT INTO suppliers (supplier\_id, supplier\_name, city) VALUES (5003, 'Red Hat', 'Detroit'); INSERT INTO suppliers (supplier\_id, supplier\_name, city) VALUES (5004, 'NVIDIA', 'New York'); INSERT INTO suppliers (supplier\_id, supplier\_name, city) VALUES (5005, 'NVIDIA', 'LA');

# **Solution**:

The following SQL statement would return the number of distinct *cities* in the *suppliers* table: SELECT COUNT(DISTINCT city) as "Distinct Cities"

FROM suppliers;

It would return the following result set:

```
Distinct Cities 
4
```
# **Practice Exercise #3:**

Based on the *customers* table populated with the following data, count the number of distinct *cities* for each *customer\_name* in the *customers* table: CREATE TABLE customers

( customer\_id number(10) not null,

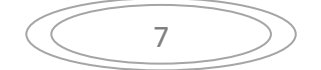

```
 customer_name varchar2(50) not null, 
 city varchar2(50), 
 CONSTRAINT customers_pk PRIMARY KEY (customer_id)
```
 $)$ ;

INSERT INTO customers (customer\_id, customer\_name, city) VALUES (7001, 'Microsoft', 'New York'); INSERT INTO customers (customer\_id, customer\_name, city) VALUES (7002, 'IBM', 'Chicago'); INSERT INTO customers (customer\_id, customer\_name, city) VALUES (7003, 'Red Hat', 'Detroit'); INSERT INTO customers (customer\_id, customer\_name, city) VALUES (7004, 'Red Hat', 'New York'); INSERT INTO customers (customer\_id, customer\_name, city) VALUES (7005, 'Red Hat', 'San Francisco'); INSERT INTO customers (customer\_id, customer\_name, city) VALUES (7006, 'NVIDIA', 'New York'); INSERT INTO customers (customer\_id, customer\_name, city) VALUES (7007, 'NVIDIA', 'LA'); INSERT INTO customers (customer\_id, customer\_name, city) VALUES (7008, 'NVIDIA', 'LA');

## **Solution**:

The following SQL statement would return the number of distinct *cities* for each *customer\_name* in the *customers* table:

SELECT customer\_name, COUNT(DISTINCT city) as "Distinct Cities"

FROM customers

GROUP BY customer\_name;

**CUSTOMER\_NAME Distinct Cities**  $1B M$  1 Microsoft 1 NVIDIA 2 Red Hat  $\vert$ 3

#### It would return the following result set:

## **SQL: SUM Function**

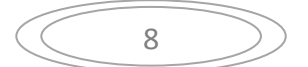

The SUM function returns the summed value of an expression. The syntax for the SUM function is: SELECT SUM(*expression* ) FROM tables WHERE predicates;

*expression* can be a numeric field or formula.

#### **Simple Example**

For example, you might wish to know how the combined total salary of all employees whose salary is above \$25,000 / year. SELECT SUM(salary) as "Total Salary" FROM employees WHERE salary > 25000;

In this example, we've aliased the sum(salary) field as "Total Salary". As a result, "Total Salary" will display as the field name when the result set is returned.

# **Example using DISTINCT**

You can use the DISTINCT clause within the SUM function. For example, the SQL statement below returns the combined total salary of unique salary values where the salary is above \$25,000 / year.

SELECT SUM(DISTINCT salary) as "Total Salary" FROM employees WHERE salary > 25000;

If there were two salaries of \$30,000/year, only one of these values would be used in the SUM function.

## **Example using a Formula**

The *expression* contained within the SUM function does not need to be a single field. You could also use a formula. For example, you might want the net income for a business. Net Income is calculated as total income less total expenses.

SELECT SUM(income - expenses) as "Net Income" FROM gl\_transactions;

You might also want to perform a mathematical operation within a SUM function. For example, you might determine total commission as 10% of total sales.

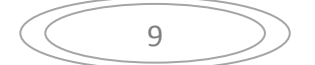

SELECT SUM(sales \* 0.10) as "Commission" FROM order\_details;

#### **Example using GROUP BY**

In some cases, you will be required to use a GROUP BY clause with the SUM function.

For example, you could also use the SUM function to return the name of the department and the total sales (in the associated department).

SELECT department, SUM(sales) as "Total sales" FROM order\_details GROUP BY department;

Because you have listed one column in your SELECT statement that is not encapsulated in the SUM function, you must use a GROUP BY clause. The department field must, therefore, be listed in the GROUP BY section.

#### **SQL: MIN Function**

The MIN function returns the minimum value of an expression. The syntax for the MIN function is: SELECT MIN(*expression* ) FROM tables WHERE predicates;

#### **Simple Example**

For example, you might wish to know the minimum salary of all employees. SELECT MIN(salary) as "Lowest salary" FROM employees;

In this example, we've aliased the min(salary) field as "Lowest salary". As a result, "Lowest salary" will display as the field name when the result set is returned.

## **Example using GROUP BY**

In some cases, you will be required to use a GROUP BY clause with the MIN function.

For example, you could also use the MIN function to return the name of each department and the minimum salary in the department.

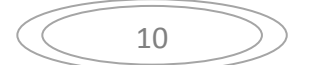

SELECT department, MIN(salary) as "Lowest salary" FROM employees GROUP BY department;

Because you have listed one column in your SELECT statement that is not encapsulated in the MIN function, you must use a GROUP BY clause. The department field must, therefore, be listed in the GROUP BY section.

#### **SQL: MAX Function**

The MAX function returns the maximum value of an expression. The syntax for the MAX function is: SELECT MAX(*expression* ) FROM tables WHERE predicates;

#### **Simple Example**

For example, you might wish to know the maximum salary of all employees.

SELECT MAX(salary) as "Highest salary" FROM employees;

In this example, we've aliased the max(salary) field as "Highest salary". As a result, "Highest salary" will display as the field name when the result set is returned.

#### **Example using GROUP BY**

In some cases, you will be required to use a GROUP BY clause with the MAX function.

For example, you could also use the MAX function to return the name of each department and the maximum salary in the department.

SELECT department, MAX(salary) as "Highest salary" FROM employees GROUP BY department;

Because you have listed one column in your SELECT statement that is not encapsulated in the MAX function, you must use a GROUP BY clause. The department field must, therefore, be listed in the GROUP BY section.

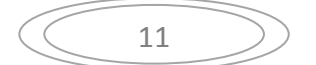

#### **Frequently Asked Questions**

**Question**: I'm trying to pull some info out of a table. To simplify, let's say the table (report\_history) has 4 columns:

user\_name, report\_job\_id, report\_name, report\_run\_date.

Each time a report is run in Oracle, a record is written to this table noting the above info. What I am trying to do is pull from this table when the last time each distinct report was run and who ran it last.

My initial query:

SELECT report\_name, max(report\_run\_date)

FROM report\_history

GROUP BY report\_name

runs fine. However, it does not provide the name of the user who ran the report. Adding user\_name to both the select list and to the group by clause returns multiple lines for each report; the results show the last time each person ran each report in question. (i.e. User1 ran Report 1 on 01-JUL-03, User2 ran Report1 on 01-AUG-03). I don't want that....I just want to know who ran a particular report the last time it was run.

Any suggestions?

**Answer**: This is where things get a bit complicated. The SQL statement below will return the results that you want:

SELECT rh.user\_name, rh.report\_name, rh.report\_run\_date FROM report\_history rh,

(SELECT max(report\_run\_date) as maxdate, report\_name

FROM report\_history

GROUP BY report\_name) maxresults

WHERE rh.report\_name = maxresults.report\_name

AND rh.report\_run\_date= maxresults.maxdate;

Let's take a few moments to explain what we've done.

First, we've aliased the first instance of the report history table as rh.

Second, we've included two components in our FROM clause. The first is the table called report\_history (aliased as rh). The second is a select statement:

(SELECT max(report\_run\_date) as maxdate, report\_name

FROM report\_history

GROUP BY report\_name) maxresults

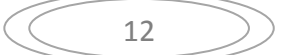

We've aliased the max(report\_run\_date) as *maxdate* and we've aliased the entire result set as *maxresults*.

Now, that we've created this select statement within our FROM clause, Oracle will let us join these results against our original report\_history table. So we've joined the report name and report run date fields between the tables called *rh* and *maxresults*. This allows us to retrieve the report\_name, max(report\_run\_date) as well as the user name.

**Question**: I need help in an SQL query. I have a table in Oracle called *orders* which has the following fields: order\_no, customer, and amount. I need a query that will return the customer who has ordered the highest total amount.

**Answer**: The following SQL should return the customer with the highest total amount in the orders table. select query1.\* from (SELECT customer, Sum(orders.amount) AS total\_amt FROM orders GROUP BY orders.customer) query1, (select max(query2.total\_amt) as highest\_amt from (SELECT customer, Sum(orders.amount) AS total\_amt FROM orders GROUP BY orders.customer) query2) query3 where query1.total\_amt = query3.highest\_amt;

This SQL statement will summarize the total orders for each customer and then return the customer with the highest total orders. This syntax is optimized for Oracle and may not work for other database technologies.

**Question**: I'm trying to retrieve some info from an Oracle database. I've got a table named *Scoring* with two fields - Name and Score. What I want to get is the highest score from the table and the name of the player.

**Answer**: The following SQL should work: SELECT Name, Score FROM Scoring WHERE Score = (select  $Max(Score)$  from Scoring);

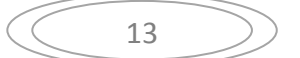

**Question**: I need help in an SQL query. I have a table in Oracle called *cust\_order* which has the following fields: OrderNo, Customer id, Order Date, and Amount. I would like to find the customer\_id, who has Highest order count.

I tried with following query.

SELECT MAX(COUNT(\*)) FROM CUST\_ORDER GROUP BY CUSTOMER\_ID;

This gives me the max Count, But, I can't get the CUSTOMER\_ID. Can you help me please?

**Answer**: The following SQL should return the customer with the highest order count in the cust\_order table.

select query1.\* from (SELECT Customer\_id, Count(\*) AS order\_count FROM cust\_order GROUP BY cust\_order.Customer\_id) query1, (select max(query2.order\_count) as highest\_count from (SELECT Customer\_id, Count(\*) AS order\_count FROM cust\_order

GROUP BY cust\_order.Customer\_id) query2) query3

where  $query1.order\_count = query3.highest\_count;$ 

This SQL statement will summarize the total orders for each customer and then return the customer with the highest order count. This syntax is optimized for Oracle and may not work for other database technologies.

#### **SQL: WHERE Clause**

The WHERE clause allows you to filter the results from an SQL statement - select, insert, update, or delete statement.

It is difficult to explain the basic syntax for the WHERE clause, so instead, we'll take a look at some examples.

**Example #1**  SELECT \* FROM suppliers WHERE supplier\_name =  $'IBM'$ ;

In this first example, we've used the WHERE clause to filter our results from the suppliers table. The SQL statement above would return all rows from the

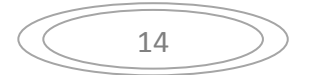

suppliers table where the *supplier\_name* is IBM. Because the \* is used in the select, all fields from the suppliers table would appear in the result set.

#### **Example #2**

SELECT supplier\_id FROM suppliers WHERE supplier\_name = 'IBM' or supplier\_city = 'Newark';

We can define a WHERE clause with multiple conditions. This SQL statement would return all supplier\_id values where the supplier\_name is IBM **or** the supplier\_city is Newark.

#### **Example #3**

SELECT suppliers.suppler\_name, orders.order\_id FROM suppliers, orders WHERE suppliers.supplier\_id = orders.supplier\_id and suppliers.supplier\_city = 'Atlantic City';

We can also use the WHERE clause to join multiple tables together in a single SQL statement. This SQL statement would return all supplier names and order\_ids where there is a matching record in the suppliers and orders tables based on *supplier\_id*, and where the *supplier\_city* is Atlantic City.

## **SQL: "AND" Condition**

The AND condition allows you to create an SQL statement based on 2 or more conditions being met. It can be used in any valid SQL statement - select, insert, update, or delete.

The syntax for the AND condition is: SELECT columns FROM tables WHERE column1 = 'value1' AND column $2 = 'value2':$ 

The AND condition requires that each condition be must be met for the record to be included in the result set. In this case, column1 has to equal 'value1' and column2 has to equal 'value2'.

## **Example #1**

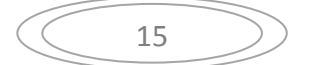

The first example that we'll take a look at involves a very simple example using the AND condition.

SELECT \* FROM suppliers WHERE city = 'New York' and type = 'PC Manufacturer';

This would return all suppliers that reside in New York and are PC Manufacturers. Because the \* is used in the select, all fields from the supplier table would appear in the result set.

#### **Example #2**

Our next example demonstrates how the AND condition can be used to "join" multiple tables in an SQL statement.

SELECT orders.order\_id, suppliers.supplier\_name FROM suppliers, orders WHERE suppliers.supplier  $id =$  orders.supplier id and suppliers.supplier\_name =  $'IBM'$ ;

This would return all rows where the supplier\_name is IBM. And the *supplier*s and *orders* tables are joined on supplier\_id. You will notice that all of the fields are prefixed with the table names (ie: orders.order\_id). This is required to eliminate any ambiguity as to which field is being referenced; as the same field name can exist in both the suppliers and orders tables.

In this case, the result set would only display the order id and supplier name fields (as listed in the first part of the select statement.).

#### **SQL: "OR" Condition**

The OR condition allows you to create an SQL statement where records are returned when any one of the conditions are met. It can be used in any valid SQL statement - select, insert, update, or delete.

The syntax for the OR condition is:

SELECT columns FROM tables WHERE column1 = 'value1' OR column $2 = 'value2';$ 

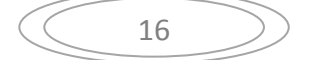

The OR condition requires that any of the conditions be must be met for the record to be included in the result set. In this case, column1 has to equal 'value1' OR column2 has to equal 'value2'.

## **Example #1**

The first example that we'll take a look at involves a very simple example using the OR condition. SELECT \* FROM suppliers WHERE city = 'New York' or city  $=$  'Newark';

This would return all suppliers that reside in either New York or Newark. Because the \* is used in the select, all fields from the suppliers table would appear in the result set.

## **Example #2**

The next example takes a look at three conditions. If any of these conditions is met, the record will be included in the result set. SELECT supplier\_id FROM suppliers WHERE name = 'IBM' or name = 'Hewlett Packard' or name = 'Gateway';

This SQL statement would return all supplier\_id values where the supplier's name is either IBM, Hewlett Packard or Gateway.

# **SQL: Combining the "AND" and "OR" Conditions**

The AND and OR conditions can be combined in a single SQL statement. It can be used in any valid SQL statement - select, insert, update, or delete. When combining these conditions, it is important to use brackets so that the database knows what order to evaluate each condition.

# **Example #1**

The first example that we'll take a look at an example that combines the AND and OR conditions.

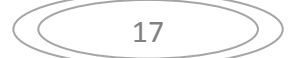

```
SELECT * 
FROM suppliers 
WHERE (city = 'New York' and name = 'IBM') 
or (city = 'Newark');
```
This would return all suppliers that reside in New York whose name is IBM and all suppliers that reside in Newark. The brackets determine what order the AND and OR conditions are evaluated in.

## **Example #2**

The next example takes a look at a more complex statement. For example:

SELECT supplier\_id FROM suppliers WHERE (name  $=$  'IBM') or (name = 'Hewlett Packard' and city = 'Atlantic City') or (name = 'Gateway' and status = 'Active' and city = 'Burma');

This SQL statement would return all supplier\_id values where the supplier's name is IBM or the name is Hewlett Packard and the city is Atlantic City or the name is Gateway, the status is Active, and the city is Burma.

#### **SQL: LIKE Condition**

The LIKE condition allows you to use wildcards in the *where* clause of an SQL statement. This allows you to perform pattern matching. The LIKE condition can be used in any valid SQL statement - select, insert, update, or delete. The patterns that you can choose from are:

% allows you to match any string of any length (including zero length) \_ allows you to match on a single character

#### **Examples using % wildcard**

The first example that we'll take a look at involves using % in the *where* clause of a select statement. We are going to try to find all of the suppliers whose name begins with 'Hew'.

SELECT \* FROM suppliers

WHERE supplier\_name like 'Hew%';

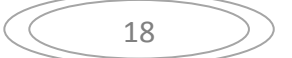

You can also using the wildcard multiple times within the same string. For example,

SELECT \* FROM suppliers WHERE supplier\_name like '%bob%';

In this example, we are looking for all suppliers whose name contains the characters 'bob'.

You could also use the LIKE condition to find suppliers whose name does **not** start with 'T'. For example,

SELECT \* FROM suppliers WHERE supplier\_name not like 'T%';

By placing the **not** keyword in front of the LIKE condition, you are able to retrieve all suppliers whose name does **not** start with 'T'.

#### **Examples using \_ wildcard**

Next, let's explain how the \_ wildcard works. Remember that the \_ is looking for only one character. For example,

SELECT \* FROM suppliers

WHERE supplier name like 'Sm\_th';

This SQL statement would return all suppliers whose name is 5 characters long, where the first two characters is 'Sm' and the last two characters is 'th'. For example, it could return suppliers whose name is 'Smith', 'Smyth', 'Smath', 'Smeth', etc.

Here is another example, SELECT \* FROM suppliers WHERE account\_number like '12317\_';

You might find that you are looking for an account number, but you only have 5 of the 6 digits. The example above, would retrieve potentially 10 records back (where the missing value could equal anything from 0 to 9). For example, it could return suppliers whose account numbers are: 123170

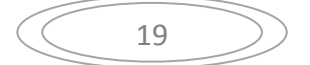

# **Examples using Escape Characters**

Next, in Oracle, let's say you wanted to search for a % or a \_ character in a LIKE condition. You can do this using an Escape character.

Please note that you can define an escape character as a single character (length of 1) ONLY.

For example,

SELECT \* FROM suppliers WHERE supplier\_name LIKE '!%' escape '!';

This SQL statement identifies the ! character as an escape character. This statement will return all suppliers whose name is %.

# **Here is another more complicated example:**

SELECT \* FROM suppliers WHERE supplier\_name LIKE 'H%!%' escape '!';

This example returns all suppliers whose name starts with H and ends in %. For example, it would return a value such as 'Hello%'.

You can also use the Escape character with the \_ character. For example,

SELECT \* FROM suppliers WHERE supplier\_name LIKE 'H%!\_' escape '!';

This example returns all suppliers whose name starts with H and ends in \_. For example, it would return a value such as 'Hello\_'.

# **Frequently Asked Questions**

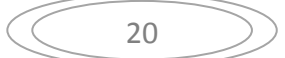

**Question**: How do you incorporate the Oracle upper function with the LIKE condition? I'm trying to query against a free text field for all records containing the word "test". The problem is that it can be entered in the following ways: TEST, Test, or test.

**Answer**: To answer this question, let's take a look at an example. Let's say that we have a *suppliers* table with a field called *supplier\_name* that contains the values TEST, Test, or test.

If we wanted to find all records containing the word "test", regardless of whether it was stored as TEST, Test, or test, we could run either of the following SQL statements:

select \* from suppliers where upper(supplier\_name) like ('TEST%'); or select \* from suppliers where upper(supplier\_name) like upper('test%')

These SQL statements use a combination of the upper function and the LIKE condition to return all of the records where the *supplier\_name* field contains the word "test", regardless of whether it was stored as TEST, Test, or test.

# **Practice Exercise #1:**

Based on the *employees* table populated with the following data, find all records whose *employee* name ends with the letter "h".

## CREATE TABLE employees

( employee\_number number(10) not null, employee\_name varchar2(50) not null, salary number(6), CONSTRAINT employees\_pk PRIMARY KEY (employee\_number) );

INSERT INTO employees (employee\_number, employee\_name, salary) VALUES (1001, 'John Smith', 62000);

INSERT INTO employees (employee\_number, employee\_name, salary) VALUES (1002, 'Jane Anderson', 57500);

INSERT INTO employees (employee\_number, employee\_name, salary) VALUES (1003, 'Brad Everest', 71000);

INSERT INTO employees (employee\_number, employee\_name, salary)

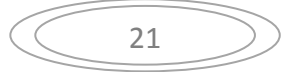

VALUES (1004, 'Jack Horvath', 42000);

## **Solution**:

The following SQL statement would return the records whose *employee\_name* ends with the letter "h".

SELECT \*

FROM employees

WHERE employee\_name LIKE '%h';

It would return the following result set:

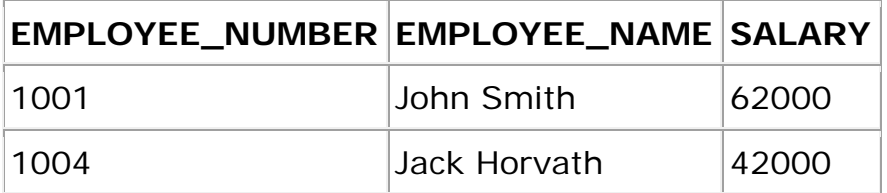

#### **Practice Exercise #2:**

Based on the *employees* table populated with the following data, find all records whose *employee\_name* contains the letter "s".

CREATE TABLE employees

( employee\_number number(10) not null, employee\_name varchar2(50) not null, salary number(6), CONSTRAINT employees\_pk PRIMARY KEY (employee\_number)  $\mathcal{E}$ 

INSERT INTO employees (employee\_number, employee\_name, salary) VALUES (1001, 'John Smith', 62000);

INSERT INTO employees (employee\_number, employee\_name, salary) VALUES (1002, 'Jane Anderson', 57500);

INSERT INTO employees (employee\_number, employee\_name, salary) VALUES (1003, 'Brad Everest', 71000);

INSERT INTO employees (employee\_number, employee\_name, salary) VALUES (1004, 'Jack Horvath', 42000);

#### **Solution**:

The following SQL statement would return the records whose *employee\_name* contains the letter "s".

SELECT \*

FROM employees

WHERE employee\_name LIKE '%s%';

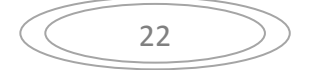

It would return the following result set:

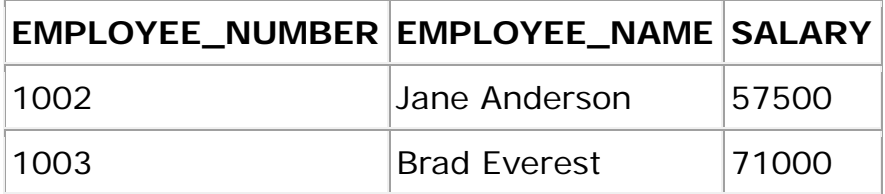

#### **Practice Exercise #3:**

Based on the *suppliers* table populated with the following data, find all records whose *supplier id* is 4 digits and starts with "500".

CREATE TABLE suppliers

```
( supplier_id varchar2(10) not null, 
    supplier_name_varchar2(50) not null,
     city varchar2(50), 
     CONSTRAINT suppliers_pk PRIMARY KEY (supplier_id) 
\mathcal{E}
```
INSERT INTO suppliers (supplier\_id, supplier\_name, city) VALUES ('5008', 'Microsoft', 'New York'); INSERT INTO suppliers (supplier\_id, supplier\_name, city) VALUES ('5009', 'IBM', 'Chicago'); INSERT INTO suppliers (supplier\_id, supplier\_name, city) VALUES ('5010', 'Red Hat', 'Detroit'); INSERT INTO suppliers (supplier\_id, supplier\_name, city) VALUES ('5011', 'NVIDIA', 'New York');

## **Solution**:

The following SQL statement would return the records whose *supplier\_id* is 4 digits and starts with "500".

select \*

FROM suppliers

WHERE supplier\_id LIKE '500\_';

It would return the following result set:

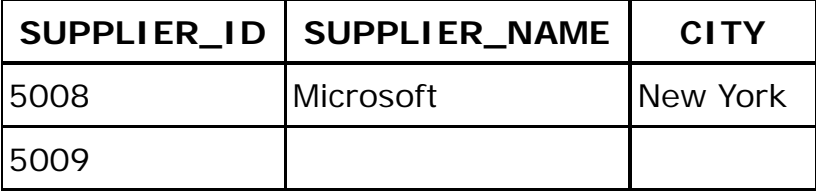

## **SQL: "IN" Function**

23

The IN function helps reduce the need to use multiple *OR* conditions. The syntax for the IN function is: SELECT columns FROM tables WHERE column1 in (value1, value2, .... value\_n);

This SQL statement will return the records where column1 is value1, value2..., or value\_n. The IN function can be used in any valid SQL statement - select, insert, update, or delete.

#### **Example #1**

The following is an SQL statement that uses the IN function: SELECT \* FROM suppliers WHERE supplier\_name in ( 'IBM', 'Hewlett Packard', 'Microsoft');

This would return all rows where the supplier\_name is either IBM, Hewlett Packard, or Microsoft. Because the \* is used in the select, all fields from the suppliers table would appear in the result set. It is equivalent to the following statement:

SELECT \* FROM suppliers WHERE supplier  $name = 'IBM'$ OR supplier\_name = 'Hewlett Packard' OR supplier\_name = 'Microsoft';

As you can see, using the IN function makes the statement easier to read and more efficient.

## **Example #2**

You can also use the IN function with numeric values. SELECT \* FROM orders WHERE order\_id in (10000, 10001, 10003, 10005);

This SQL statement would return all orders where the order\_id is either 10000, 10001, 10003, or 10005.

It is equivalent to the following statement:

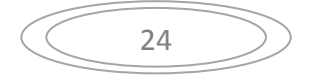

SELECT \* FROM orders WHERE order $id = 10000$ OR order  $id = 10001$ OR order  $id = 10003$ OR order\_id = 10005;

## **Example #3 using "NOT IN"**

The IN function can also be combined with the NOT operator. For example, SELECT \* FROM suppliers WHERE supplier\_name not in ( 'IBM', 'Hewlett Packard', 'Microsoft');

This would return all rows where the supplier\_name is **neither** IBM, Hewlett Packard, or Microsoft. Sometimes, it is more efficient to list the values that you do **not** want, as opposed to the values that you do want.

## **SQL: BETWEEN Condition**

The BETWEEN condition allows you to retrieve values within a range. The syntax for the BETWEEN condition is: SELECT columns FROM tables WHERE column1 between value1 and value2;

This SQL statement will return the records where column1 is within the range of value1 and value2 (inclusive). The BETWEEN function can be used in any valid SQL statement - select, insert, update, or delete.

# **Example #1 - Numbers**

The following is an SQL statement that uses the BETWEEN function: SELECT \* FROM suppliers WHERE supplier\_id between 5000 AND 5010;

This would return all rows where the *supplier\_id* is between 5000 and 5010, inclusive. It is equivalent to the following SQL statement: SELECT \*

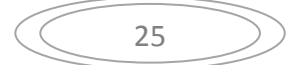

FROM suppliers WHERE supplier  $id$   $>=$  5000 AND supplier\_id  $\lt$  = 5010;

#### **Example #2 - Dates**

You can also use the BETWEEN function with dates. SELECT \* FROM orders WHERE order\_date between to\_date ('2003/01/01', 'yyyy/mm/dd') AND to\_date ('2003/12/31', 'yyyy/mm/dd');

This SQL statement would return all orders where the *order\_date* is between Jan 1, 2003 and Dec 31, 2003 (inclusive). It would be equivalent to the following SQL statement:

SELECT \* FROM orders WHERE order\_date >= to\_date('2003/01/01', 'yyyy/mm/dd') AND order\_date  $\langle$  = to\_date('2003/12/31','yyyy/mm/dd');

#### **Example #3 - NOT BETWEEN**

The BETWEEN function can also be combined with the NOT operator. For example, SELECT \* FROM suppliers WHERE supplier\_id not between 5000 and 5500;

This would be equivalent to the following SQL: SELECT \* FROM suppliers WHERE supplier\_id < 5000 OR supplier\_id > 5500;

In this example, the result set would exclude all *supplier\_id* values between the range of 5000 and 5500 (inclusive).

## **SQL: EXISTS Condition**

The EXISTS condition is considered "to be met" if the subquery returns at least one row.

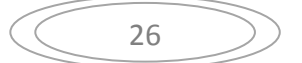

The syntax for the EXISTS condition is: SELECT columns FROM tables WHERE EXISTS ( subquery );

The EXISTS condition can be used in any valid SQL statement - select, insert, update, or delete.

#### **Example #1**

Let's take a look at a simple example. The following is an SQL statement that uses the EXISTS condition:

SELECT \* FROM suppliers WHERE EXISTS (select \* from orders where suppliers.supplier\_id = orders.supplier\_id);

This select statement will return all records from the suppliers table where there is at least one record in the orders table with the same supplier\_id.

## **Example #2 - NOT EXISTS**

The EXISTS condition can also be combined with the NOT operator. For example, SELECT \* FROM suppliers WHERE not exists (select  $*$  from orders Where suppliers.supplier\_id = orders.supplier\_id);

This will return all records from the suppliers table where there are **no** records in the *orders* table for the given supplier\_id.

## **Example #3 - DELETE Statement**

The following is an example of a delete statement that utilizes the EXISTS condition: DELETE FROM suppliers WHERE EXISTS (select \* from orders where suppliers.supplier\_id = orders.supplier\_id);

27

# **Example #4 - UPDATE Statement**

The following is an example of an update statement that utilizes the EXISTS condition:

UPDATE suppliers SET supplier\_name = ( SELECT customers.name FROM customers WHERE customers.customer\_id = suppliers.supplier\_id) WHERE EXISTS ( SELECT customers.name FROM customers WHERE customers.customer\_id = suppliers.supplier\_id);

# **Example #5 - INSERT Statement**

The following is an example of an insert statement that utilizes the EXISTS condition: INSERT INTO suppliers (supplier\_id, supplier\_name) SELECT account no, name FROM suppliers WHERE exists (select  $*$  from orders Where suppliers.supplier\_id = orders.supplier\_id);

# **SQL: GROUP BY Clause**

The GROUP BY clause can be used in a SELECT statement to collect data across multiple records and group the results by one or more columns. The syntax for the GROUP BY clause is: SELECT column1, column2, ... column\_n, aggregate\_function (expression) FROM tables WHERE predicates GROUP BY column1, column2, ... column\_n;

*aggregate\_function* can be a function such as SUM, COUNT, MIN, or MAX.

# **Example using the SUM function**

For example, you could also use the SUM function to return the name of the department and the total sales (in the associated department). SELECT department, SUM(sales) as "Total sales" FROM order\_details

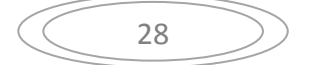

GROUP BY department;

Because you have listed one column in your SELECT statement that is not encapsulated in the SUM function, you must use a GROUP BY clause. The department field must, therefore, be listed in the GROUP BY section.

#### **Example using the COUNT function**

For example, you could use the COUNT function to return the name of the department and the number of employees (in the associated department) that make over \$25,000 / year.

SELECT department, COUNT(\*) as "Number of employees" FROM employees WHERE salary > 25000 GROUP BY department;

#### **Example using the MIN function**

For example, you could also use the MIN function to return the name of each department and the minimum salary in the department. SELECT department, MIN(salary) as "Lowest salary" FROM employees GROUP BY department;

## **Example using the MAX function**

For example, you could also use the MAX function to return the name of each department and the maximum salary in the department. SELECT department, MAX(salary) as "Highest salary" FROM employees GROUP BY department;

#### **SQL: HAVING Clause**

The HAVING clause is used in combination with the GROUP BY clause. It can be used in a SELECT statement to filter the records that a GROUP BY returns. The syntax for the HAVING clause is:

SELECT column1, column2, ... column\_n, aggregate\_function (expression) FROM tables WHERE predicates GROUP BY column1, column2, ... column\_n HAVING condition1 ... condition n;

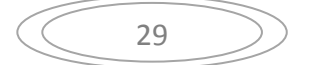

*aggregate\_function* can be a function such as SUM, COUNT, MIN, or MAX.

#### **Example using the SUM function**

For example, you could also use the SUM function to return the name of the department and the total sales (in the associated department). The HAVING clause will filter the results so that only departments with sales greater than \$1000 will be returned.

SELECT department, SUM(sales) as "Total sales" FROM order\_details GROUP BY department HAVING SUM(sales) > 1000;

## **Example using the COUNT function**

For example, you could use the COUNT function to return the name of the department and the number of employees (in the associated department) that make over \$25,000 / year. The HAVING clause will filter the results so that only departments with more than 10 employees will be returned.

SELECT department, COUNT(\*) as "Number of employees" FROM employees WHERE salary  $> 25000$ GROUP BY department HAVING COUNT $(*)$  > 10;

## **Example using the MIN function**

For example, you could also use the MIN function to return the name of each department and the minimum salary in the department. The HAVING clause will return only those departments where the starting salary is \$35,000.

SELECT department, MIN(salary) as "Lowest salary" FROM employees GROUP BY department HAVING MIN(salary) =  $35000$ ;

# **Example using the MAX function**

For example, you could also use the MAX function to return the name of each department and the maximum salary in the department. The HAVING clause will return only those departments whose maximum salary is less than \$50,000.

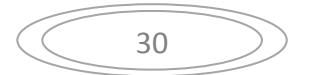

SELECT department, MAX(salary) as "Highest salary" FROM employees GROUP BY department HAVING MAX(salary) < 50000;

#### **SQL: ORDER BY Clause**

The ORDER BY clause allows you to sort the records in your result set. The ORDER BY clause can only be used in SELECT statements. The syntax for the ORDER BY clause is:

SELECT columns FROM tables WHERE predicates ORDER BY column ASC/DESC;

The ORDER BY clause sorts the result set based on the columns specified. If the ASC or DESC value is omitted, it is sorted by ASC. **ASC** indicates ascending order. (default) **DESC** indicates descending order.

**Example #1**  SELECT supplier\_city FROM suppliers WHERE supplier\_name = 'IBM' ORDER BY supplier\_city;

This would return all records sorted by the supplier\_city field in ascending order.

## **Example #2**

SELECT supplier\_city FROM suppliers WHERE supplier\_name = 'IBM' ORDER BY supplier\_city DESC;

This would return all records sorted by the supplier\_city field in descending order.

#### **Example #3**

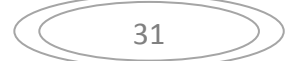

You can also sort by relative position in the result set, where the first field in the result set is 1. The next field is 2, and so on. SELECT supplier\_city FROM suppliers WHERE supplier\_name = 'IBM' ORDER BY 1 DESC;

This would return all records sorted by the supplier\_city field in descending order, since the supplier\_city field is in position #1 in the result set.

**Example #4**  SELECT supplier\_city, supplier\_state FROM suppliers WHERE supplier\_name = 'IBM' ORDER BY supplier\_city DESC, supplier\_state ASC;

This would return all records sorted by the supplier\_city field in descending order, with a secondary sort by supplier\_state in ascending order.

## **SQL: Joins**

A **join** is used to combine rows from multiple tables. A join is performed whenever two or more tables is listed in the FROM clause of an SQL statement. There are different kinds of joins. Let's take a look at a few examples.

## **Inner Join (simple join)**

Chances are, you've already written an SQL statement that uses an inner join. It is the most common type of join. Inner joins return all rows from multiple tables where the join condition is met.

For example,

SELECT suppliers.supplier\_id, suppliers.supplier\_name, orders.order\_date FROM suppliers, orders WHERE suppliers.supplier\_id = orders.supplier\_id;

This SQL statement would return all rows from the suppliers and orders tables where there is a matching supplier id value in both the suppliers and orders tables.

Let's look at some data to explain how inner joins work:

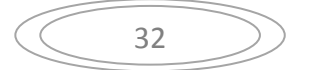

We have a table called **suppliers** with two fields (supplier\_id and supplier\_ name).

It contains the following data:

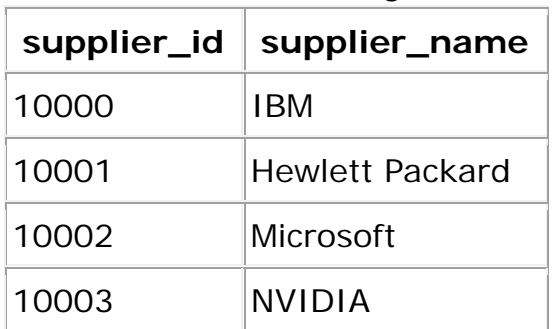

We have another table called **orders** with three fields (order\_id, supplier\_id, and order\_date).

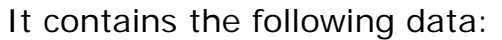

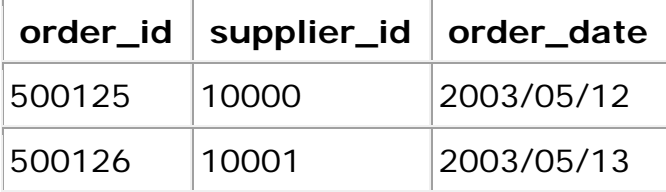

If we run the SQL statement below:

SELECT suppliers.supplier\_id, suppliers.supplier\_name, orders.order\_date FROM suppliers, orders

WHERE suppliers.supplier\_id = orders.supplier\_id;

Our result set would look like this:

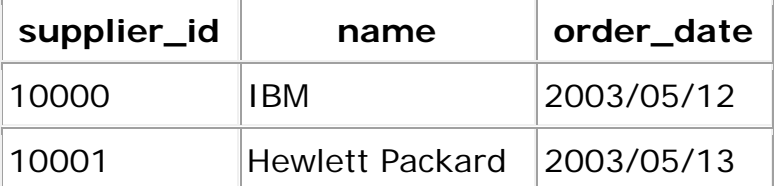

The rows for *Microsoft* and *NVIDIA* from the supplier table would be omitted, since the supplier\_id's 10002 and 10003 do not exist in both tables.

## **Outer Join**

Another type of join is called an outer join. This type of join returns all rows from one table and **only** those rows from a secondary table where the joined fields are equal (join condition is met).

For example,

select suppliers.supplier\_id, suppliers.supplier\_name, orders.order\_date

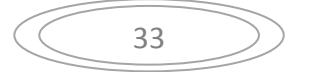

from suppliers, orders where suppliers.supplier\_id = orders.supplier\_id(+);

This SQL statement would return all rows from the suppliers table and only those rows from the orders table where the joined fields are equal.

The (+) after the orders.supplier\_id field indicates that, if a supplier\_id value in the suppliers table does not exist in the orders table, all fields in the orders table will display as <null> in the result set.

The above SQL statement could also be written as follows: select suppliers.supplier\_id, suppliers.supplier\_name, orders.order\_date from suppliers, orders where orders.supplier\_id(+) = suppliers.supplier\_id

Let's look at some data to explain how outer joins work: We have a table called **suppliers** with two fields (supplier id and name). It contains the following data:

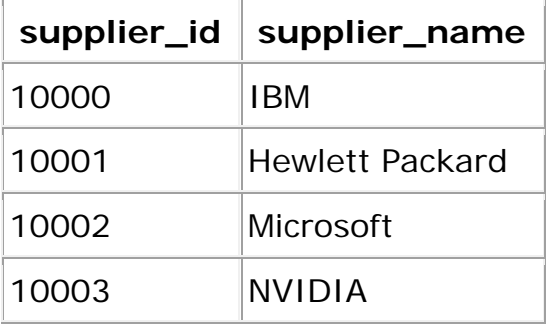

We have a second table called **orders** with three fields (order\_id, supplier\_id, and order date).

It contains the following data:

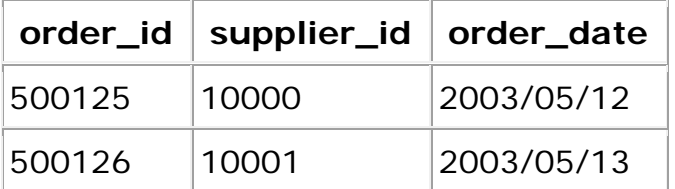

If we run the SQL statement below:

select suppliers.supplier\_id, suppliers.supplier\_name, orders.order\_date from suppliers, orders

where suppliers.supplier\_id = orders.supplier\_id(+);

Our result set would look like this:

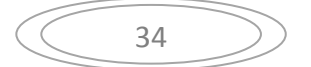

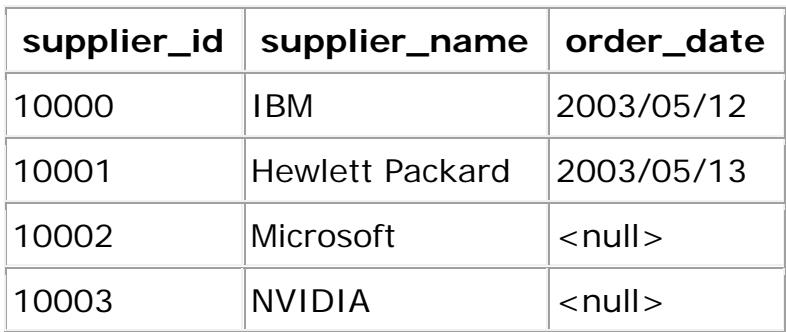

The rows for *Microsoft* and *NVIDIA* would be included because an outer join was used. However, you will notice that the order\_date field for those records contains a <null> value.

## **SQL: UNION Query**

The UNION query allows you to combine the result sets of 2 or more "select" queries. It removes duplicate rows between the various "select" statements. Each SQL statement within the UNION query must have the same number of fields in the result sets with similar data types.

The syntax for a UNION query is: select field1, field2, . field\_n from tables UNION select field1, field2, . field\_n from tables;

## **Example #1**

The following is an example of a UNION query: select supplier\_id from suppliers UNION select supplier\_id from orders;

In this example, if a supplier id appeared in both the suppliers and orders table, it would appear once in your result set. The UNION removes duplicates.

## **Example #2 - With ORDER BY Clause**

The following is a UNION query that uses an ORDER BY clause: select supplier\_id, supplier\_name from suppliers where supplier\_id > 2000

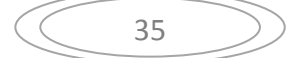

UNION select company\_id, company\_name from companies where company\_id > 1000 ORDER BY 2;

Since the column names are different between the two "select" statements, it is more advantageous to reference the columns in the ORDER BY clause by their position in the result set. In this example, we've sorted the results by supplier\_name / company\_name in ascending order, as denoted by the "ORDER BY 2".

The supplier\_name / company\_name fields are in position #2 in the result set.

## **Frequently Asked Questions**

**Question**: I need to compare two dates and return the *count* of a field based on the date values. For example, I have a date field in a table called last updated date. I have to check if trunc(last\_updated\_date  $\geq$  = trun(sysdate-13).

**Answer**: Since you are using the COUNT function which is an aggregate function, we'd recommend using a UNION query. For example, you could try the following: SELECT a.code as Code, a.name as Name, count(b.Ncode)

```
 FROM cdmaster a, nmmaster b 
   WHERE a code = b.code
   and a.status = 1and b.status = 1and b. Ncode \lt > 'a10'
   and trunc(last updated date) \leq = trunc(sysdate-13)
    group by a.code, a.name 
UNION 
SELECT a.code as Code, a.name as Name, count(b.Ncode) 
    FROM cdmaster a, nmmaster b 
   WHERE a.code = b.code
   and a status = 1and b.status = 1and b. Ncode \lt > 'a10'
   and trunc(last_updated_date) > trunc(sysdate-13)
    group by a.code, a.name;
```
The UNION query allows you to perform a COUNT based on one set of criteria.

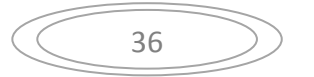

trunc(last\_updated\_date) <= trunc(sysdate-13) As well as perform a COUNT based on another set of criteria. trunc(last\_updated\_date) > trunc(sysdate-13)

#### **SQL: UNION ALL Query**

The UNION ALL query allows you to combine the result sets of 2 or more "select" queries. It returns all rows (even if the row exists in more than one of the "select" statements).

Each SQL statement within the UNION ALL query must have the same number of fields in the result sets with similar data types.

The syntax for a UNION ALL query is: select field1, field2, . field\_n from tables UNION ALL select field1, field2, . field\_n from tables;

#### **Example #1**

The following is an example of a UNION ALL query: select supplier\_id from suppliers UNION ALL select supplier\_id from orders;

If a supplier id appeared in both the suppliers and orders table, it would appear multiple times in your result set. The UNION ALL does **not** remove duplicates.

## **Example #2 - With ORDER BY Clause**

The following is a UNION query that uses an ORDER BY clause: select supplier\_id, supplier\_name from suppliers where supplier  $id > 2000$ UNION ALL select company\_id, company\_name from companies where company  $id > 1000$ ORDER BY 2;

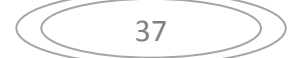

Since the column names are different between the two "select" statements, it is more advantageous to reference the columns in the ORDER BY clause by their position in the result set. In this example, we've sorted the results by supplier\_name / company\_name in ascending order, as denoted by the "ORDER BY 2".

The supplier\_name / company\_name fields are in position #2 in the result set.

## **SQL: INTERSECT Query**

The INTERSECT query allows you to return the results of 2 or more "select" queries. However, it only returns the rows selected by all queries. If a record exists in one query and not in the other, it will be omitted from the INTERSECT results.

Each SQL statement within the INTERSECT query must have the same number of fields in the result sets with similar data types.

The syntax for an INTERSECT query is: select field1, field2, . field n from tables INTERSECT select field1, field2, . field\_n from tables;

## **Example #1**

The following is an example of an INTERSECT query: select supplier\_id from suppliers INTERSECT select supplier id from orders;

In this example, if a supplier\_id appeared in both the suppliers and orders table, it would appear in your result set.

# **Example #2 - With ORDER BY Clause**

The following is an INTERSECT query that uses an ORDER BY clause: select supplier\_id, supplier\_name from suppliers where supplier\_id > 2000

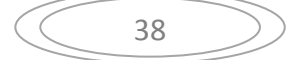

INTERSECT select company\_id, company\_name from companies where  $company_id > 1000$ ORDER BY 2;

Since the column names are different between the two "select" statements, it is more advantageous to reference the columns in the ORDER BY clause by their position in the result set. In this example, we've sorted the results by supplier\_name / company\_name in ascending order, as denoted by the "ORDER BY 2".

The supplier\_name / company\_name fields are in position #2 in the result set.

#### **SQL: MINUS Query**

The MINUS query returns all rows in the first query that are not returned in the second query.

Each SQL statement within the MINUS query must have the same number of fields in the result sets with similar data types.

The syntax for an MINUS query is:

select field1, field2, . field\_n from tables MINUS select field1, field2, . field\_n from tables;

#### **Example #1**

The following is an example of an MINUS query: select supplier\_id from suppliers MINUS select supplier\_id from orders;

In this example, the SQL would return all supplier id values that are in the suppliers table and not in the orders table. What this means is that if a supplier id value existed in the suppliers table and also existed in the orders table, the supplier\_id value would not appear in this result set.

#### **Example #2 - With ORDER BY Clause**

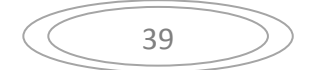

The following is an MINUS query that uses an ORDER BY clause: select supplier\_id, supplier\_name from suppliers where supplier\_id > 2000 MINUS select company\_id, company\_name from companies where company\_id > 1000 ORDER BY 2;

Since the column names are different between the two "select" statements, it is more advantageous to reference the columns in the ORDER BY clause by their position in the result set. In this example, we've sorted the results by supplier\_name / company\_name in ascending order, as denoted by the "ORDER BY 2".

The supplier name / company name fields are in position  $#2$  in the result set.

#### **SQL: UPDATE Statement**

The UPDATE statement allows you to update a single record or multiple records in a table. The syntax for the UPDATE statement is:

UPDATE table SET column = expression WHERE predicates;

#### **Example #1 - Simple example**

Let's take a look at a very simple example. UPDATE suppliers SET name = 'HP' WHERE name  $=$  'IBM';

This statement would update all supplier names in the suppliers table from IBM to HP.

#### **Example #2 - More complex example**

You can also perform more complicated updates.

You may wish to update records in one table based on values in another table. Since you can't list more than one table in the UPDATE statement, you can use the EXISTS clause.

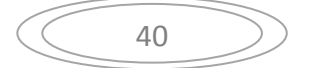

```
For example: 
UPDATE suppliers 
SET supplier_name = ( SELECT customers.name
    FROM customers 
   WHERE customers.customer_id = suppliers.supplier_id)
WHERE EXISTS 
    ( SELECT customers.name 
    FROM customers 
   WHERE customers.customer_id = suppliers.supplier_id);
```
Whenever a supplier\_id matched a customer\_id value, the supplier\_name would be overwritten to the customer name from the customers table.

# **Practice Exercise #1:**

Based on the *suppliers* table populated with the following data, update the *city* to "Santa Clara" for all records whose *supplier\_name* is "NVIDIA".

CREATE TABLE suppliers

```
( supplier_id number(10) not null, 
   supplier_name varchar2(50) not null,
    city varchar2(50), 
    CONSTRAINT suppliers_pk PRIMARY KEY (supplier_id) 
\mathcal{E}
```

```
INSERT INTO suppliers (supplier id, supplier name, city)
VALUES (5001, 'Microsoft', 'New York'); 
INSERT INTO suppliers (supplier_id, supplier_name, city) 
VALUES (5002, 'IBM', 'Chicago'); 
INSERT INTO suppliers (supplier_id, supplier_name, city) 
VALUES (5003, 'Red Hat', 'Detroit'); 
INSERT INTO suppliers (supplier_id, supplier_name, city) 
VALUES (5004, 'NVIDIA', 'New York');
```
## **Solution**:

The following SQL statement would perform this update. UPDATE suppliers SET city = 'Santa Clara' WHERE supplier\_name = 'NVIDIA';

The *suppliers* table would now look like this:

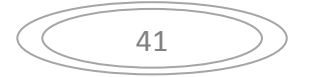

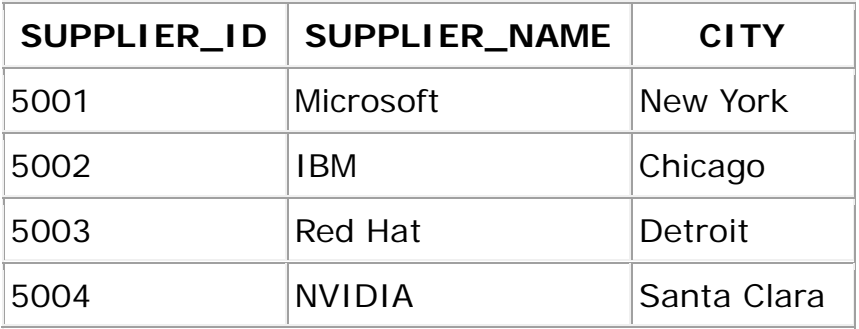

# **Practice Exercise #2:**

Based on the *suppliers* and *customers* table populated with the following data, update the *city* in the *suppliers* table with the *city* in the *customers* table when the *supplier\_name* in the *suppliers* table matches the *customer\_name* in the *customers* table.

CREATE TABLE suppliers

```
( supplier_id number(10) not null, 
   supplier_name varchar2(50) not null,
    city varchar2(50), 
    CONSTRAINT suppliers_pk PRIMARY KEY (supplier_id)
```
 $)$ ;

```
INSERT INTO suppliers (supplier_id, supplier_name, city) 
VALUES (5001, 'Microsoft', 'New York'); 
INSERT INTO suppliers (supplier_id, supplier_name, city) 
VALUES (5002, 'IBM', 'Chicago'); 
INSERT INTO suppliers (supplier_id, supplier_name, city) 
VALUES (5003, 'Red Hat', 'Detroit'); 
INSERT INTO suppliers (supplier_id, supplier_name, city) 
VALUES (5005, 'NVIDIA', 'LA');
```
CREATE TABLE customers

( customer\_id number(10) not null, customer\_name varchar2(50) not null, city varchar2(50), CONSTRAINT customers\_pk PRIMARY KEY (customer\_id)

 $\mathcal{E}$ 

INSERT INTO customers (customer\_id, customer\_name, city) VALUES (7001, 'Microsoft', 'San Francisco'); INSERT INTO customers (customer\_id, customer\_name, city) VALUES (7002, 'IBM', 'Toronto');

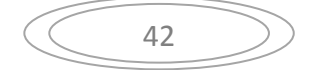

INSERT INTO customers (customer\_id, customer\_name, city) VALUES (7003, 'Red Hat', 'Newark');

#### **Solution**:

The following SQL statement would perform this update. UPDATE suppliers SET city = ( SELECT customers.city FROM customers WHERE customers.customer\_name = suppliers.supplier\_name) WHERE EXISTS ( SELECT customers.city FROM customers WHERE customers.customer\_name = suppliers.supplier\_name);

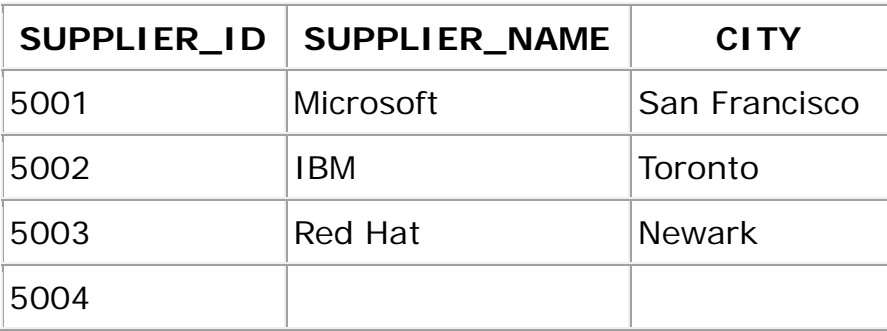

The *suppliers* table would now look like this:

## **SQL: INSERT Statement**

The INSERT statement allows you to insert a single record or multiple records into a table.

The syntax for the INSERT statement is: INSERT INTO table (column-1, column-2, ... column-n) VALUES (value-1, value-2, ... value-n);

## **Example #1 - Simple example**

Let's take a look at a very simple example. INSERT INTO suppliers (supplier\_id, supplier\_name) VALUES (24553, 'IBM');

This would result in one record being inserted into the suppliers table. This new record would have a supplier\_id of 24553 and a supplier\_name of IBM.

## **Example #2 - More complex example**

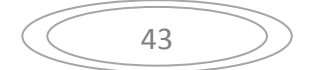

You can also perform more complicated inserts using sub-selects. For example: INSERT INTO suppliers (supplier\_id, supplier\_name) SELECT account\_no, name FROM customers WHERE city  $=$  'Newark';

By placing a "select" in the insert statement, you can perform multiples inserts quickly.

With this type of insert, you may wish to check for the number of rows being inserted. You can determine the number of rows that will be inserted by running the following SQL statement **before** performing the insert.

SELECT count(\*) FROM customers WHERE city  $=$  'Newark';

#### **Frequently Asked Questions**

**Question**: I am setting up a database with clients. I know that you use the "insert" statement to insert information in the database, but how do I make sure that I do not enter the same client information again?

**Answer**: You can make sure that you do not insert duplicate information by using the EXISTS condition.

For example, if you had a table named *clients* with a primary key of *client\_id*, you could use the following statement:

INSERT INTO clients (client\_id, client\_name, client\_type) SELECT supplier id, supplier name, 'advertising' FROM suppliers WHERE not exists (select \* from clients where clients.client\_id = suppliers.supplier\_id);

This statement inserts multiple records with a subselect. If you wanted to insert a single record, you could use the following statement: INSERT INTO clients (client\_id, client\_name, client\_type) SELECT 10345, 'IBM', 'advertising' FROM dual

WHERE not exists (select \* from clients

44

where clients.client\_id =  $10345$ );

The use of the **dual** table allows you to enter your values in a select statement, even though the values are not currently stored in a table.

**Question**: How can I insert multiple rows of explicit data in one SQL command in Oracle?

**Answer**: The following is an example of how you might insert 3 rows into the *suppliers* table in Oracle.

INSERT ALL INTO suppliers (supplier\_id, supplier\_name) VALUES (1000, 'IBM') INTO suppliers (supplier\_id, supplier\_name) VALUES (2000, 'Microsoft') INTO suppliers (supplier\_id, supplier\_name) VALUES (3000, 'Google') SELECT \* FROM dual;

# **SQL: DELETE Statement**

The DELETE statement allows you to delete a single record or multiple records from a table.

The syntax for the DELETE statement is: DELETE FROM table WHERE predicates;

## **Example #1 - Simple example**

Let's take a look at a simple example: DELETE FROM suppliers WHERE supplier\_name =  $'IBM'$ ;

This would delete all records from the suppliers table where the supplier\_name is IBM.

You may wish to check for the number of rows that will be deleted. You can determine the number of rows that will be deleted by running the following SQL statement **before** performing the delete.

SELECT count(\*)

FROM suppliers

WHERE supplier\_name =  $'IBM'$ ;

## **Example #2 - More complex example**

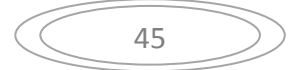

You can also perform more complicated deletes. You may wish to delete records in one table based on values in another table. Since you can't list more than one table in the FROM clause when you are performing a delete, you can use the EXISTS clause. For example:

```
DELETE FROM suppliers 
WHERE EXISTS 
    ( select customers.name 
    from customers 
   where customers.customer_id = suppliers.supplier_id
   and customers.customer_name = 'IBM' );
```
This would delete all records in the suppliers table where there is a record in the customers table whose name is IBM, and the customer\_id is the same as the supplier\_id.

If you wish to determine the number of rows that will be deleted, you can run the following SQL statement **before** performing the delete. SELECT count(\*) FROM suppliers WHERE EXISTS ( select customers.name from customers where customers.customer\_id = suppliers.supplier\_id and customers.customer\_name =  $'IBM'$  );

#### **Frequently Asked Questions**

**Question**: How would I write an SQL statement to delete all records in TableA whose data in field1 & field2 DO NOT match the data in fieldx & fieldz of TableB?

**Answer**: You could try something like this: DELETE FROM TableA WHERE NOT EXISTS ( select \* from TableB where  $TableA$   $field1 = TableB$   $fieldx$ and TableA .field2 = TableB.fieldz  $):$ 

#### **SQL: CREATE TABLE Statement**

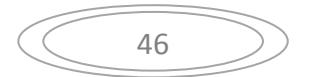

The CREATE TABLE statement allows you to create and define a table. The basic syntax for a CREATE TABLE statement is: CREATE TABLE table\_name ( column1 datatype null/not null, column2 datatype null/not null, ...

 $\mathcal{E}$ 

Each column must have a datatype. The column should either be defined as "null" or "not null" and if this value is left blank, the database assumes "null" as the default.

For example:

CREATE TABLE suppliers

```
( supplier id number(10) not null,
   supplier_name varchar2(50) not null,
    contact_name varchar2(50)
```
 $\mathcal{E}$ 

# **Practice Exercise #1:**

Create a *customers* table that stores customer ID, name, and address information. The customer ID should be the  $\frac{1}{2}$  primary key for the table.

# **Solution**:

The CREATE TABLE statement for the *customers* table is: CREATE TABLE customers

```
( customer_id number(10) not null, 
    customer_name varchar2(50) not null, 
    address varchar2(50), 
    city varchar2(50), 
    state varchar2(25), 
   zip_code varchar2(10),
    CONSTRAINT customers_pk PRIMARY KEY (customer_id) 
\mathcal{E}
```
# **Practice Exercise #2:**

Based on the *departments* table below, create an *employees* table that stores employee number, employee name, department, and salary information. The primary key for the *employees* table should be the employee number. Create a

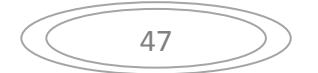

foreign key on the *employees* table that references the *departments* table based on the department id field.

CREATE TABLE departments

```
( department_id number(10) not null, 
   department name varchar2(50) not null,
    CONSTRAINT departments_pk PRIMARY KEY (department_id) 
);
```
## **Solution**:

The CREATE TABLE statement for the *employees* table is: CREATE TABLE employees

```
( employee_number number(10) not null, 
   employee_name varchar2(50) not null,
    department_id number(10), 
   salary number(6),
    CONSTRAINT employees_pk PRIMARY KEY (employee_number), 
    CONSTRAINT fk_departments 
    FOREIGN KEY (department_id) 
    REFERENCES departments(department_id)
```
 $\cdot$ 

# **SQL: CREATE a table from another table**

You can also create a table from an existing table by copying the existing table's columns.

It is important to note that when creating a table in this way, the new table will be populated with the records from the existing table (based on the SELECT Statement).

## **Syntax #1 - Copying all columns from another table**

The basic syntax is: CREATE TABLE new\_table AS (SELECT \* FROM old\_table);

For example: CREATE TABLE suppliers AS (SELECT \* FROM companies WHERE id > 1000);

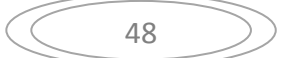

This would create a new table called **suppliers** that included all columns from the **companies** table.

If there were records in the **companies** table, then the new suppliers table would also contain the records selected by the SELECT statement.

## **Syntax #2 - Copying selected columns from another table**

The basic syntax is: CREATE TABLE new\_table AS (SELECT column\_1, column2, ... column\_n FROM old\_table);

For example: CREATE TABLE suppliers AS (SELECT id, address, city, state, zip FROM companies WHERE id > 1000);

This would create a new table called **suppliers**, but the new table would only include the specified columns from the **companies** table.

Again, if there were records in the **companies** table, then the new suppliers table would also contain the records selected by the SELECT statement.

## **Syntax #3 - Copying selected columns from multiple tables**

The basic syntax is: CREATE TABLE new\_table AS (SELECT column 1, column2, ... column\_n FROM old\_table\_1, old\_table\_2, ... old\_table\_n);

For example: CREATE TABLE suppliers AS (SELECT companies.id, companies.address, categories.cat\_type FROM companies, categories WHERE companies.id  $=$  categories.id AND companies.id  $> 1000$ );

This would create a new table called **suppliers** based on columns from both the **companies** and **categories** tables.

*Acknowledgements*: We'd like to thank Dave M. for contributing to this solution!

49

#### **Frequently Asked Questions**

**Question**: How can I create a table from another table without copying any values from the old table?

**Answer**: To do this, the basic syntax is: CREATE TABLE new\_table AS (SELECT  $*$  FROM old\_table WHERE 1=2);

For example: CREATE TABLE suppliers AS (SELECT \* FROM companies WHERE 1=2);

This would create a new table called **suppliers** that included all columns from the **companies** table, but no data from the **companies** table. *Acknowledgements*: We'd like to thank Daniel W. for providing this solution!

#### **SQL: ALTER TABLE Statement**

The ALTER TABLE statement allows you to rename an existing table. It can also be used to add, modify, or drop a column from an existing table.

#### **Renaming a table**

The basic syntax for renaming a table is: ALTER TABLE table\_name RENAME TO new\_table\_name;

For example: ALTER TABLE suppliers RENAME TO vendors;

This will rename the *suppliers* table to *vendors*.

## **Adding column(s) to a table Syntax #1**

To add a column to an existing table, the ALTER TABLE syntax is: ALTER TABLE table name

ADD column\_name column-definition;

For example:

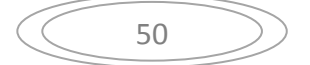

ALTER TABLE supplier

ADD supplier\_name varchar2(50);

This will add a column called *supplier\_name* to the *supplier* table.

#### **Syntax #2**

To add multiple columns to an existing table, the ALTER TABLE syntax is: ALTER TABLE table\_name ADD ( column\_1 column-definition,

```
 column_2 column-definition, 
 ... 
 column_n column_definition );
```
For example: ALTER TABLE supplier ADD ( supplier\_name varchar2(50), city varchar $2(45)$  );

This will add two columns (*supplier\_name* and *city*) to the *supplier* table.

# **Modifying column(s) in a table**

**Syntax #1**

To modify a column in an existing table, the ALTER TABLE syntax is:

ALTER TABLE table\_name

MODIFY column\_name column\_type;

For example: ALTER TABLE supplier MODIFY supplier\_name varchar2(100) not null;

This will modify the column called *supplier\_name* to be a data type of varchar2(100) and force the column to not allow null values.

## **Syntax #2**

...

To modify multiple columns in an existing table, the ALTER TABLE syntax is: ALTER TABLE table\_name

MODIFY ( column\_1 column\_type,

```
 column_2 column_type,
```

```
 column_n column_type );
```
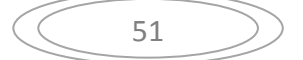

```
For example: 
ALTER TABLE supplier 
MODIFY ( supplier_name varchar2(100) not null, 
    city varchar2(75));
```
This will modify both the *supplier\_name* and *city* columns.

#### **Drop column(s) in a table Syntax #1**

To drop a column in an existing table, the ALTER TABLE syntax is: ALTER TABLE table\_name DROP COLUMN column\_name;

For example: ALTER TABLE supplier DROP COLUMN supplier\_name;

This will drop the column called *supplier\_name* from the table called *supplier*.

# **Rename column(s) in a table (NEW in Oracle 9i Release 2) Syntax #1**

# Starting in Oracle 9i Release 2, you can now rename a column. To rename a column in an existing table, the ALTER TABLE syntax is: ALTER TABLE table\_name

RENAME COLUMN old\_name to new\_name;

For example: ALTER TABLE supplier RENAME COLUMN supplier\_name to sname;

This will rename the column called *supplier\_name* to *sname*. *Acknowledgements*: Thanks to Dave M., Craig A., and Susan W. for contributing to this solution!

## **Practice Exercise #1:**

Based on the *departments* table below, rename the *departments* table to *depts*. CREATE TABLE departments

( department\_id number(10) not null,

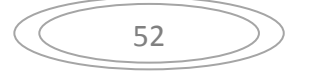

```
 department_name varchar2(50) not null, 
CONSTRAINT departments_pk PRIMARY KEY (department_id)
```
 $)$ ;

# **Solution**:

The following ALTER TABLE statement would rename the *departments* table to *depts*:

ALTER TABLE departments RENAME TO depts;

# **Practice Exercise #2:**

Based on the *employees* table below, add a column called *salary* that is a number(6) datatype.

CREATE TABLE employees

( employee\_number number(10) not null, employee\_name varchar2(50) not null, department\_id number(10), CONSTRAINT employees\_pk PRIMARY KEY (employee\_number)

);

# **Solution**:

The following ALTER TABLE statement would add a *salary* column to the *employees* table:

ALTER TABLE employees

ADD salary number(6);

# **Practice Exercise #3:**

Based on the *customers* table below, add two columns - one column called *contact\_name* that is a varchar2(50) datatype and one column called *last contacted* that is a date datatype.

CREATE TABLE customers

```
( customer_id number(10) not null, 
   customer_name varchar2(50) not null,
    address varchar2(50), 
    city varchar2(50), 
    state varchar2(25), 
   zip code varchar2(10),
    CONSTRAINT customers_pk PRIMARY KEY (customer_id) 
\mathcal{E}
```
53

# **Solution**:

The following ALTER TABLE statement would add the *contact\_name* and *last\_contacted* columns to the *customers* table: ALTER TABLE customers ADD ( contact name varchar2(50), last\_contacted date );

# **Practice Exercise #4:**

Based on the *employees* table below, change the *employee\_name* column to a varchar2(75) datatype.

CREATE TABLE employees

```
( employee_number number(10) not null, 
   employee_name varchar2(50) not null,
    department_id number(10), 
    CONSTRAINT employees_pk PRIMARY KEY (employee_number) 
\mathcal{E}
```
# **Solution**:

The following ALTER TABLE statement would change the datatype for the *employee\_name* column to varchar2(75):

ALTER TABLE employees

MODIFY employee\_name varchar2(75);

# **Practice Exercise #5:**

Based on the *customers* table below, change the *customer\_name* column to NOT allow null values and change the *state* column to a varchar2(2) datatype. CREATE TABLE customers

```
( customer_id number(10) not null, 
    customer_name varchar2(50), 
    address varchar2(50), 
    city varchar2(50), 
   state varchar2(25),
   zip_code varchar2(10),
    CONSTRAINT customers_pk PRIMARY KEY (customer_id)
```
);

# **Solution**:

The following ALTER TABLE statement would modify the *customer\_name* and *state* columns accordingly in the *customers* table: ALTER TABLE customers

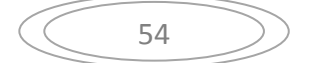

MODIFY (customer\_name varchar2(50) not null, state varchar2(2) );

# **Practice Exercise #6:**

Based on the *employees* table below, drop the *salary* column. CREATE TABLE employees ( employee\_number number(10) not null, employee\_name varchar2(50) not null, department\_id number(10), salary number(6), CONSTRAINT employees\_pk PRIMARY KEY (employee\_number)

 $\mathcal{E}$ 

# **Solution**:

The following ALTER TABLE statement would drop the *salary* column from the *employees* table:

ALTER TABLE employees

DROP COLUMN salary;

# **Practice Exercise #7:**

Based on the *departments* table below, rename the *department\_name* column to *dept\_name*.

CREATE TABLE departments

( department\_id number(10) not null, department name varchar2(50) not null, CONSTRAINT departments\_pk PRIMARY KEY (department\_id)

);

# **Solution**:

The following ALTER TABLE statement would rename the *department\_name* column to *dept\_name* in the *departments* table:

ALTER TABLE departments

RENAME COLUMN department\_name to dept\_name;

# **SQL: DROP TABLE Statement**

The DROP TABLE statement allows you to remove a table from the database. The basic syntax for the DROP TABLE statement is: DROP TABLE table\_name:

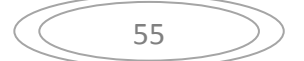

For example: DROP TABLE supplier;

This would drop table called *supplier*.

## **SQL: Global Temporary tables**

Global temporary tables are distinct within SQL sessions. The basic syntax is: CREATE GLOBAL TEMPORARY TABLE table\_name ( ...);

For example: CREATE GLOBAL TEMPORARY TABLE supplier ( supplier\_id numeric(10) not null, supplier\_name varchar2(50) not null, contact\_name varchar2(50)  $\lambda$ This would create a global temporary table called *supplier* .

#### **SQL: Local Temporary tables**

Local temporary tables are distinct within modules and embedded SQL programs within SQL sessions.

The basic syntax is: DECLARE LOCAL TEMPORARY TABLE table\_name ( ...);

#### **SQL: VIEWS**

A view is, in essence, a virtual table. It does not physically exist. Rather, it is created by a query joining one or more tables.

#### **Creating a VIEW**

The syntax for creating a VIEW is: CREATE VIEW view\_name AS SELECT columns FROM table WHERE predicates;

For example: CREATE VIEW sup\_orders AS

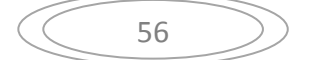

 SELECT suppliers.supplier\_id, orders.quantity, orders.price FROM suppliers, orders WHERE suppliers.supplier\_id = orders.supplier\_id and suppliers.supplier\_name =  $'IBM'$ ;

This would create a virtual table based on the result set of the select statement. You can now query the view as follows:

SELECT \*

FROM sup\_orders;

#### **Updating a VIEW**

You can update a VIEW without dropping it by using the following syntax: CREATE OR REPLACE VIEW view\_name AS SELECT columns FROM table WHERE predicates;

For example:

CREATE or REPLACE VIEW sup\_orders AS SELECT suppliers.supplier\_id, orders.quantity, orders.price FROM suppliers, orders WHERE suppliers.supplier\_id = orders.supplier\_id and suppliers.supplier\_name = 'Microsoft';

# **Dropping a VIEW**

The syntax for dropping a VIEW is: DROP VIEW view\_name;

For example: DROP VIEW sup\_orders;

# **Frequently Asked Questions**

**Question**: Can you update the data in a view?

**Answer**: A view is created by joining one or more tables. When you update record(s) in a view, it updates the records in the underlying tables that make up the view.

So, yes, you can update the data in a view providing you have the proper privileges to the underlying tables.

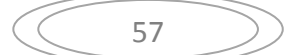

**Question**: Does the view exist if the table is dropped from the database? **Answer**: Yes, in Oracle, the view continues to exist even after one of the tables (that the view is based on) is dropped from the database. However, if you try to query the view after the table has been dropped, you will receive a message indicating that the view has errors.

If you recreate the table (that you had dropped), the view will again be fine.

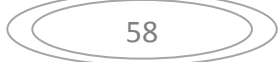